## **Processing : utiliser la souris**

## **Présentation**

Processing permet **d'interagir** avec le programme en utilisant la **souris**. Il y a **4 événements** qui peuvent être gérés en utilisant les **4 fonctions correspondantes**. Ces 4 fonctions ne prennent **aucun paramètre** et ne **retournent aucune valeur**.

- la fonction **mousePressed()** est exécuté pour l'événement **appui** sur un des boutons de la souris,
- la fonction **mouseReleased()** est exécuté pour l'événement bouton de la souris qui a été préalablement pressé est relâché,
- la fonction **mouseMoved()** est exécuté pour l'événement déplacement de la souris à chaque,
- la fonction **mouseDragged()** est exécuté pour l'événement déplacement de la souris et que le bouton de la souris est enfoncé.

## **Afficher chaque ligne du texte à chaque clic de la souris**

## **A faire :**

Modifions le programme d'affichage du texte pour **changer** la ligne affichée uniquement quand l'utilisateur **clique avec la souris**.

```
# définir une variable globale qui contiendra le tableau des
lignes du texte
tableau = []# variable pour compter les lignes
ligne=0def setup():
     # utiliser la variable globale tableau
     global tableau
     # taille de la fenêtre
     size(400,400)
     #lecture du contenu du fichier
     fichier=open('cigale.txt','r')
     contenu=fichier.read()
     # découpage ligne par ligne
     tableau=contenu.split("\n")
     fichier.close()
def draw():
     # utiliser les variables globales tableau et ligne
     global tableau, ligne
     background(255)
    fill(0) # affiche une ligne du tableau
```
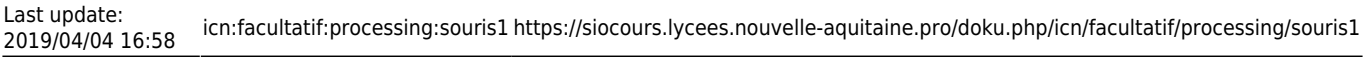

 text(tableau[ligne],10,50) def mousePressed(): global tableau, ligne *# passer à la ligne suivante si on n'est pas à la dernière ligne* if ligne < **len**(tableau) - 1 : ligne = ligne  $+1$ 

- Vous obtenez les coordonnées du curseur de la souris grâce aux variables **mouseX** et **mouseY**.
- **pmouseX** et **pmouseY** vous permettent d'avoir les coordonnées de la souris à l'instant t-dt, avec dt le temps qui s'est écoulé entre 2 images.

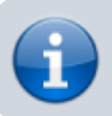

[Projet Processing : du texte et des images](https://siocours.lycees.nouvelle-aquitaine.pro/doku.php/icn/facultatif/p_processing)

From: <https://siocours.lycees.nouvelle-aquitaine.pro/>- **Les cours du BTS SIO**

Permanent link: **<https://siocours.lycees.nouvelle-aquitaine.pro/doku.php/icn/facultatif/processing/souris1>**

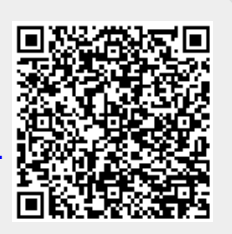

Last update: **2019/04/04 16:58**